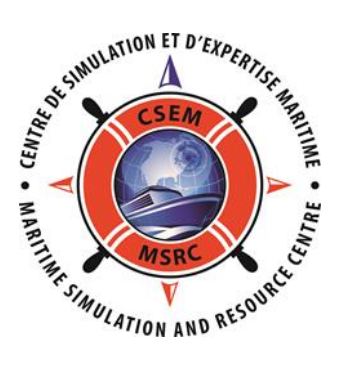

## **FORMATION SEA***iq* **Pilot**

(CE-031-014-FRA-SEA*iq*)

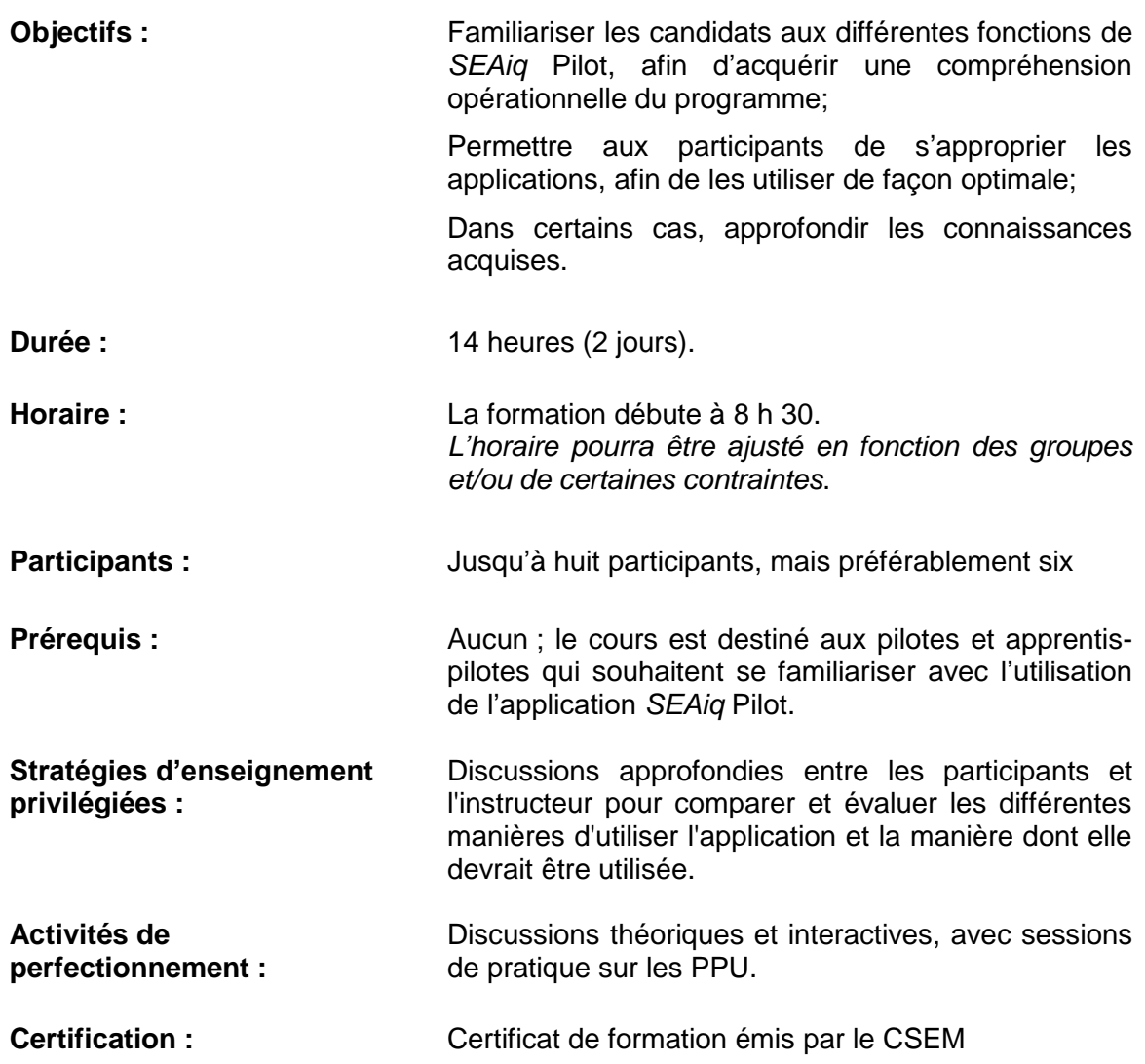

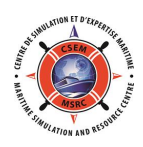

## **CONTENU DE LA FORMATION**

- 1. Introduction
- 2. Configuration souhaitable à bord
- 3. Périphériques du pilote à la rescousse
- 4. SEA*iq* Pilot sur iPhone
- 5. Établir la connexion Wi-Fi
- 6. Embarquement Virtuel
- 7. Données AIS
- 8. Enregistrements de voyages
- 9. MPX ("Master-Pilot Exchange")
- 10. Réglages de SEA*iq* Pilot
- 11. Onglets
- 12. Alarmes
- 13. Affichage de la carte
- 14. Affichage du navire porteur
- 15. Bathymétrie
- 16. Données marégraphiques
- 17. Accostage
- 18. Utilisation des Routes
- 19. Points de rencontre ou de rattrapage
- 20. Création d'une route
- 21. Outils :"Mariners Tools''
- 22. Ancrage
- 23. Simulateur
- 24. Abonnement "Entreprise"
- 25. Évaluation du cours